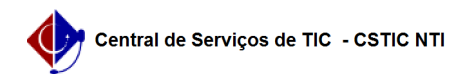

## [questão] Como faço para trancar meu curso de pós graduação? 26/07/2024 20:44:35

## **Imprimir artigo da FAQ**

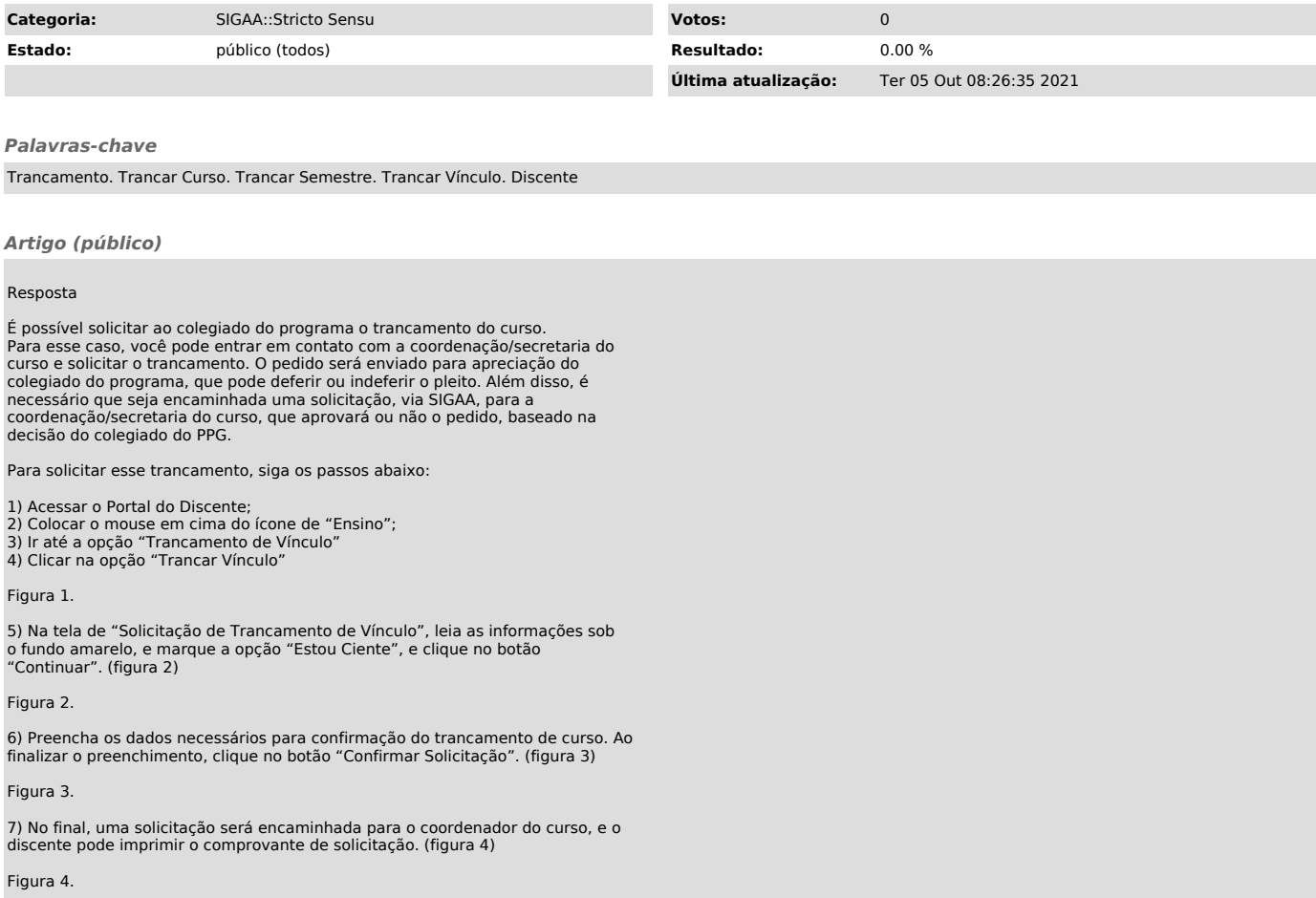